2024-05-01 23:48 1/2 Navico MFD Integration

# **Navico MFD Integration**

## 1. Introduction

Navico is the overall brand behind the B&G, Simrad and Lowrance MFDs.

# 2. Compatibility

|                     | Product             |    |   | Display Size |    |    |    | Comments                                                                         |
|---------------------|---------------------|----|---|--------------|----|----|----|----------------------------------------------------------------------------------|
| Simrad              | NSO EVO3            |    |   |              | 16 | 19 | 24 |                                                                                  |
|                     | NSO EVO2            |    |   |              | 16 | 19 | 24 |                                                                                  |
|                     | NSS EVO3            | 7  | 9 | 12           | 16 |    |    |                                                                                  |
|                     | Go                  | 7* | 9 | 12           |    |    |    | 5 is not compatible; no Ethernet port;<br>*Go7 XSE not compatible – only Go7 XSR |
| B&G                 | Zeus3 Glass<br>Helm |    |   |              | 16 | 19 | 24 |                                                                                  |
|                     | Zeus3               | 7  | 9 | 12           | 16 |    |    |                                                                                  |
|                     | Vulcan              | 7  | 9 | 12           |    |    |    |                                                                                  |
| Lowrance            | HDS Live            | 7  | 9 | 12           | 16 |    |    |                                                                                  |
|                     | HDS Carbon          | 7  | 9 | 12           | 16 |    |    |                                                                                  |
| Information display | IDS                 |    | 9 | 12           |    |    |    |                                                                                  |

# 3. Wiring

The Navico device needs to be connected to the Venus-device using Ethernet. Its not possible to connect over WiFi. For the ethernet connection, a Navico adapter is required:

• ETHADAPT-2M 127-56

## 4. Configuration

#### **Venus-device settings**

- 1. Go to Settings → Services, and there enable MQTT.
- 2. Go to Settings  $\rightarrow$  System Setup  $\rightarrow$  Scroll to the bottom  $\rightarrow$  Battery measurements. And there set

up what batteries you want to see on the MFD; and by what name.

### **Networking**

No settings are necessary. The Venus-device and the Navico devices connect to each other using a technology called linklocal addressing.

It is possible to connect the a router to the same LAN; and that way provide for internet access.

# 5. Usage

TBD add screenshots and so forth.

From:

https://www.victronenergy.com/live/ - Victron Energy

Permanent link:

https://www.victronenergy.com/live/venus-os:mfd-navico?rev=1552949765

Last update: **2019-03-18 23:56** 

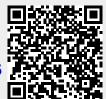